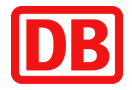

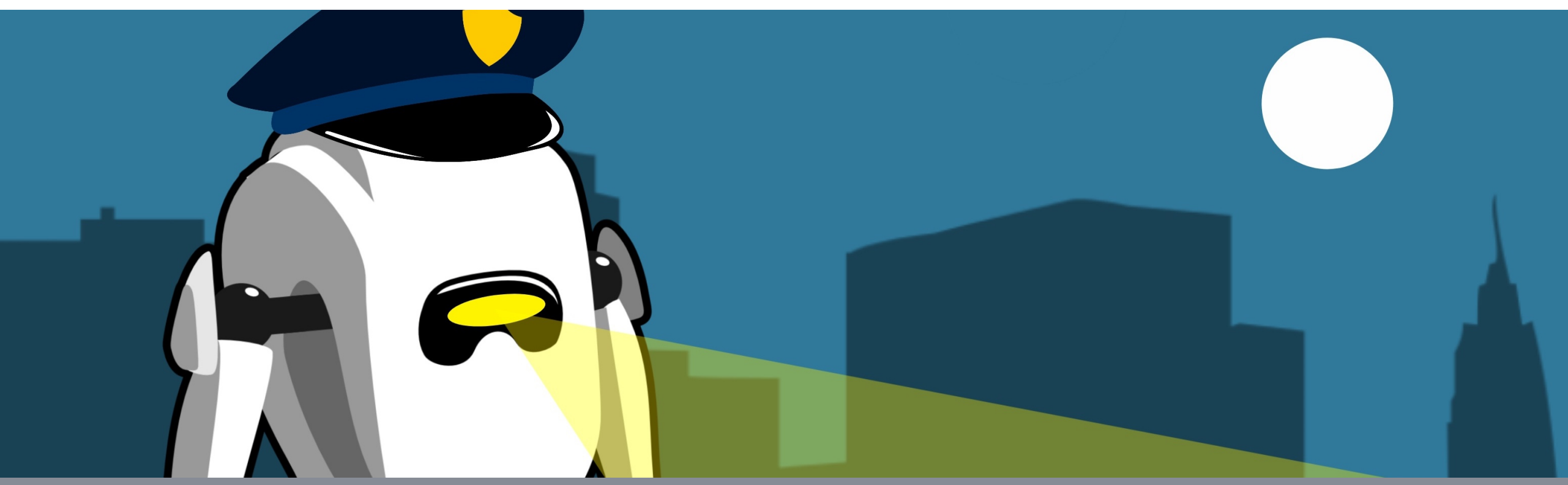

# Automated Governance

**DB Systel GmbH | Schlomo Schapiro | Chief Technology Office | 12.11.2020**

**DB Systel** Moving the digital future. Together.

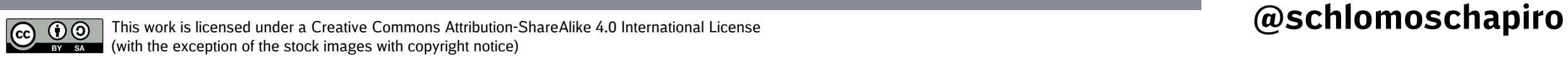

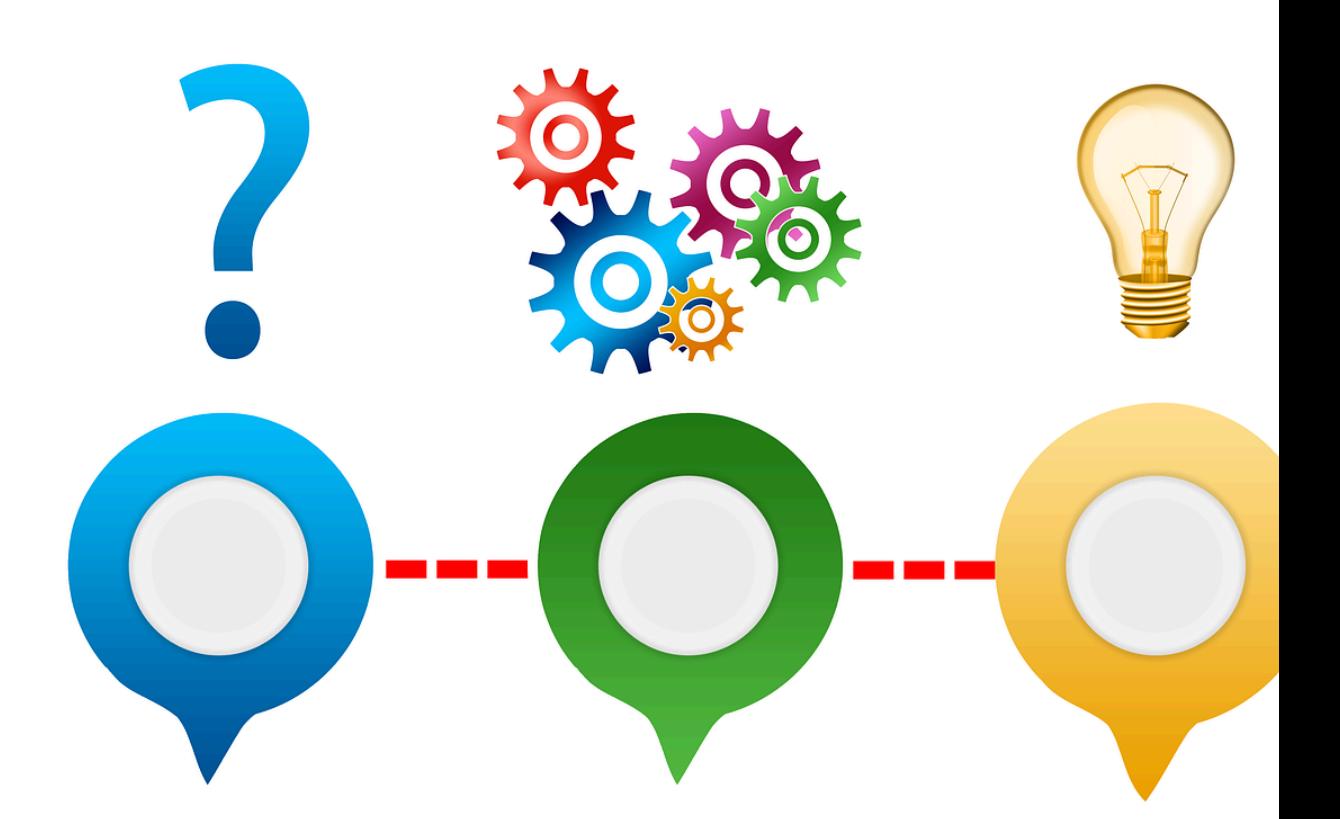

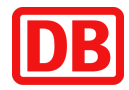

# ernand

# Problem?

# What is governance?

- Align IT strategy with business strategy
- Ø Make sure we **have** and **keep** rules

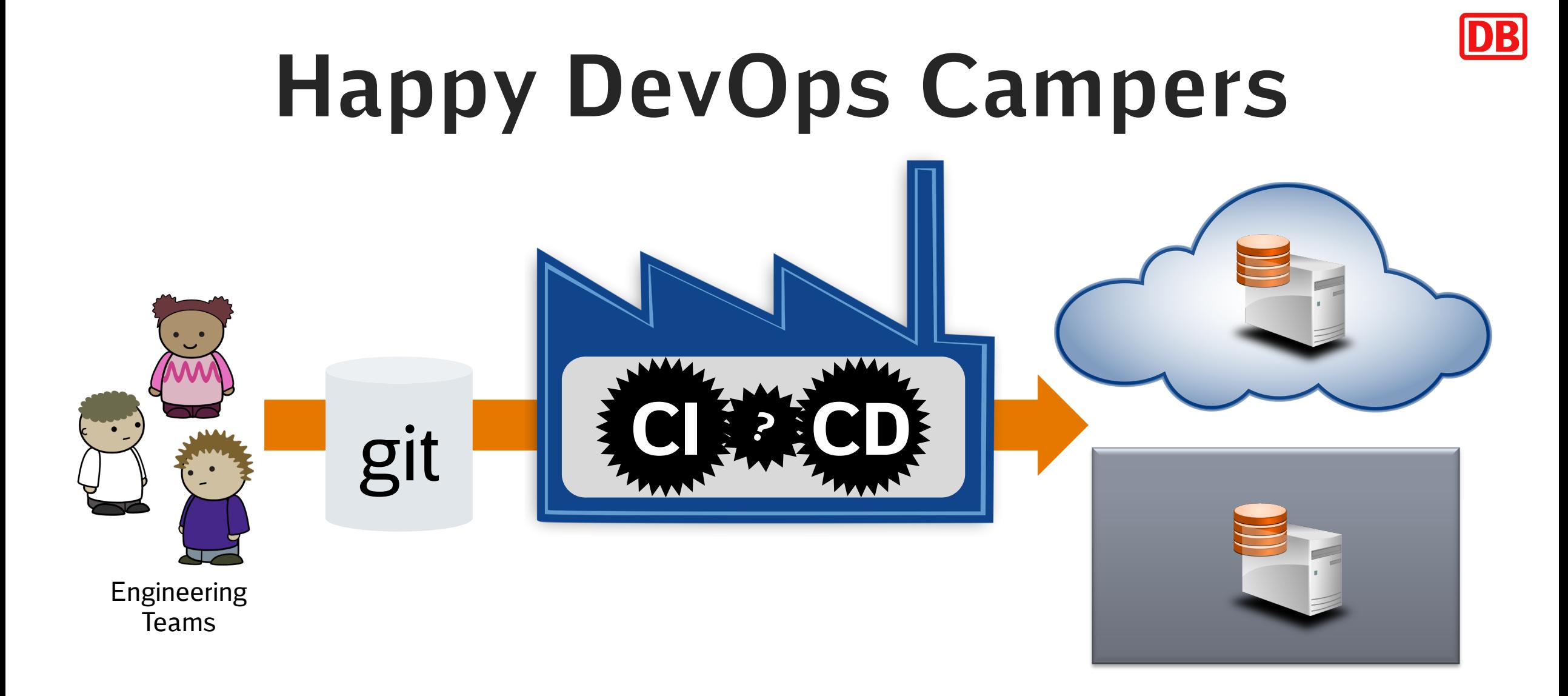

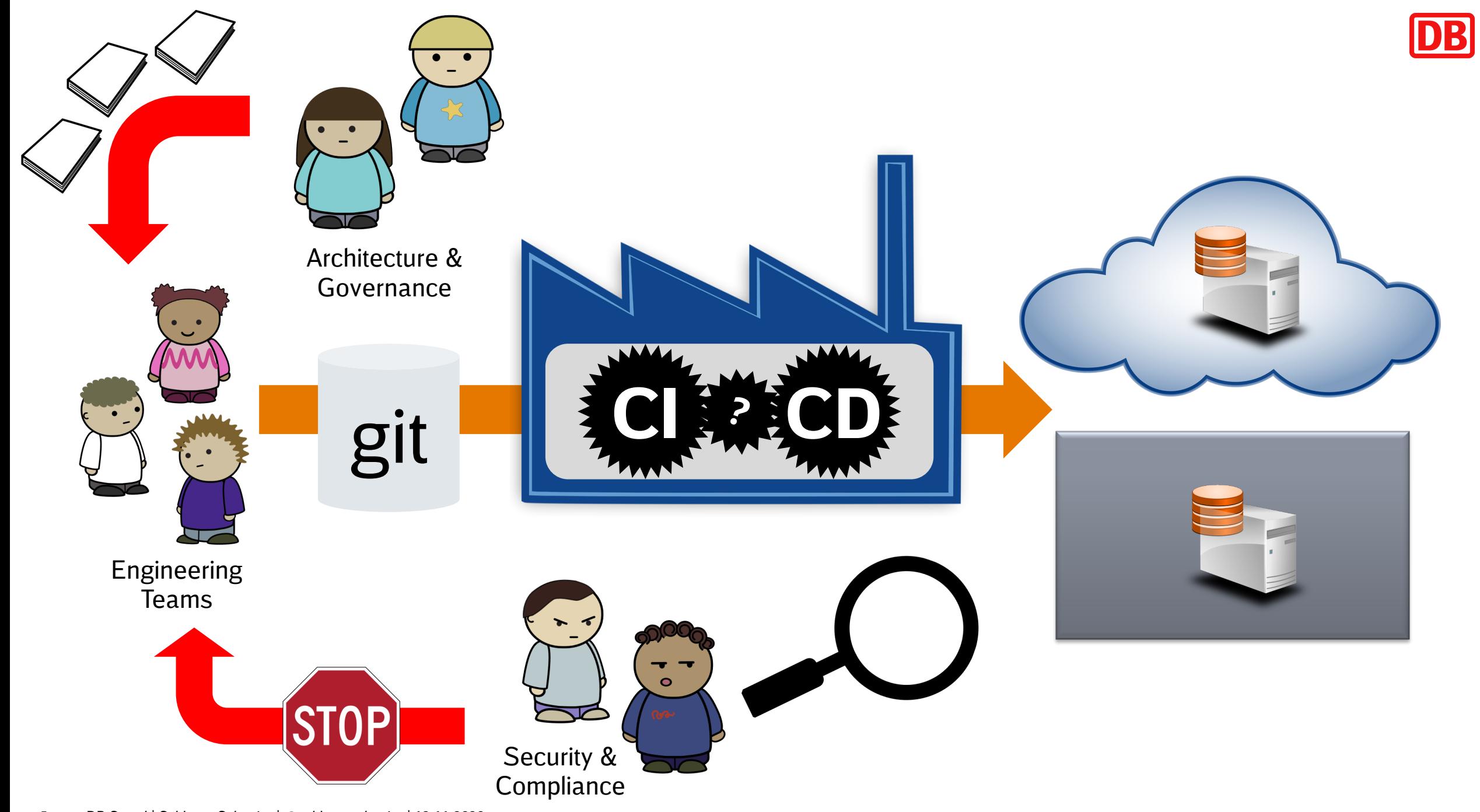

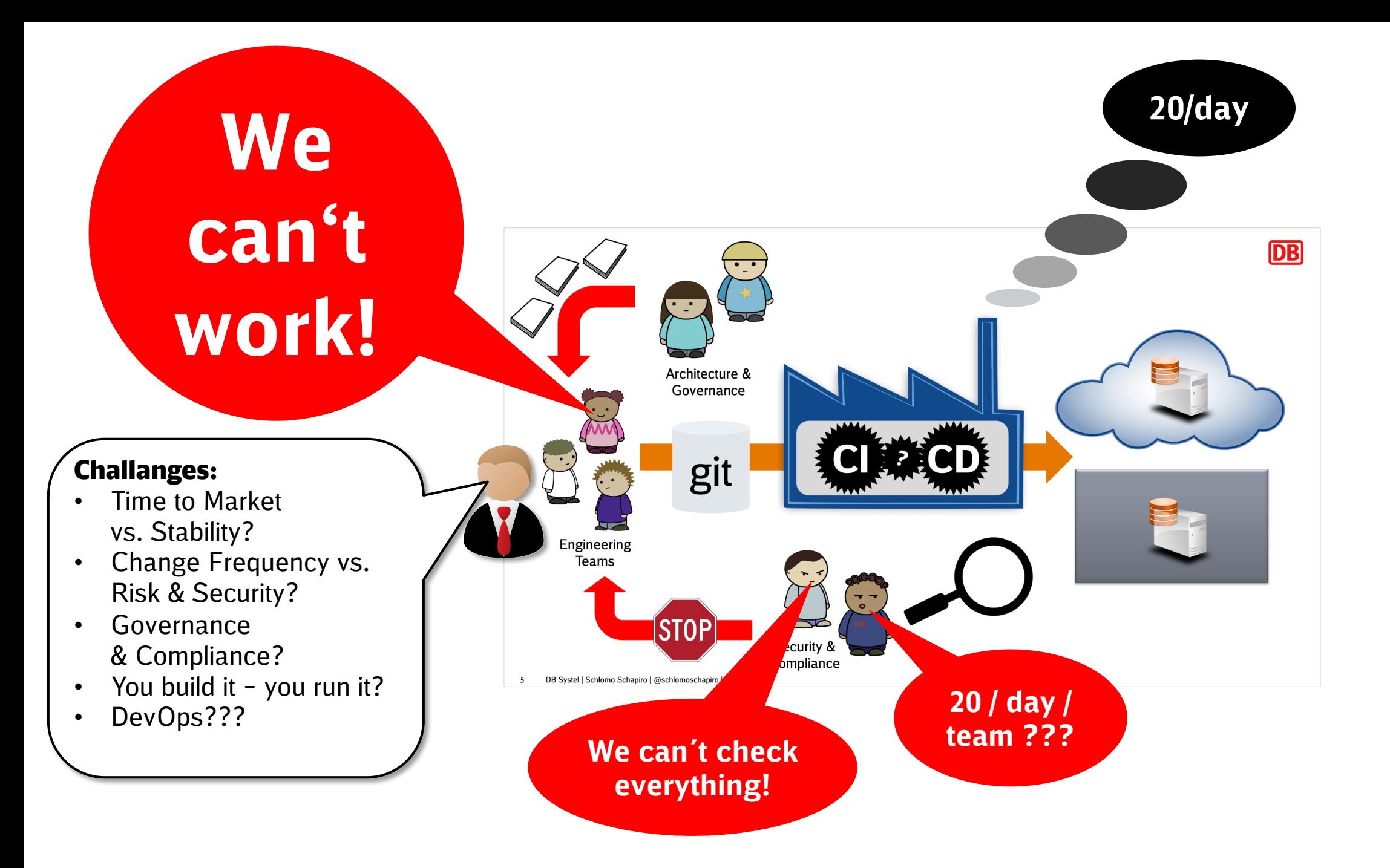

**DB** 

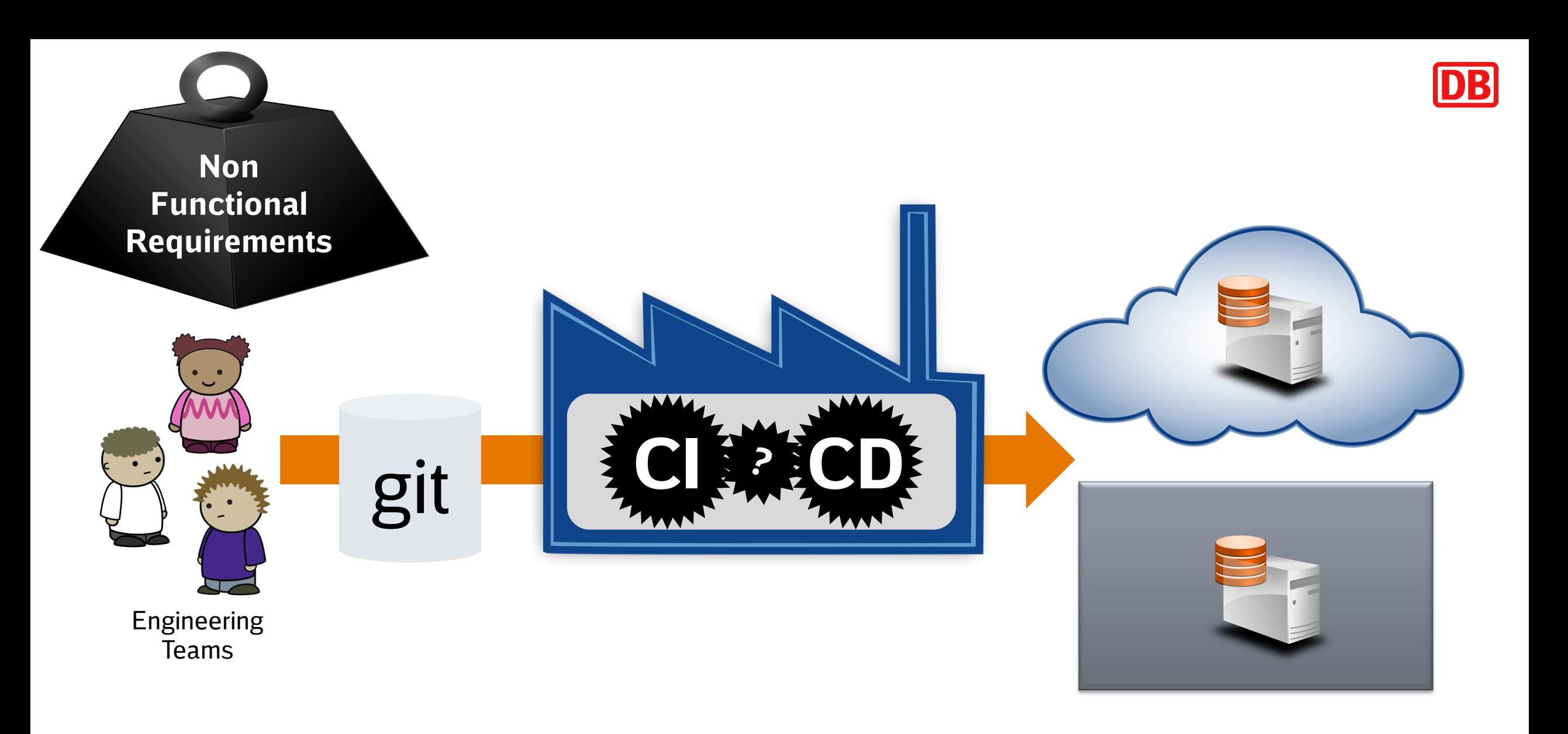

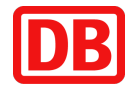

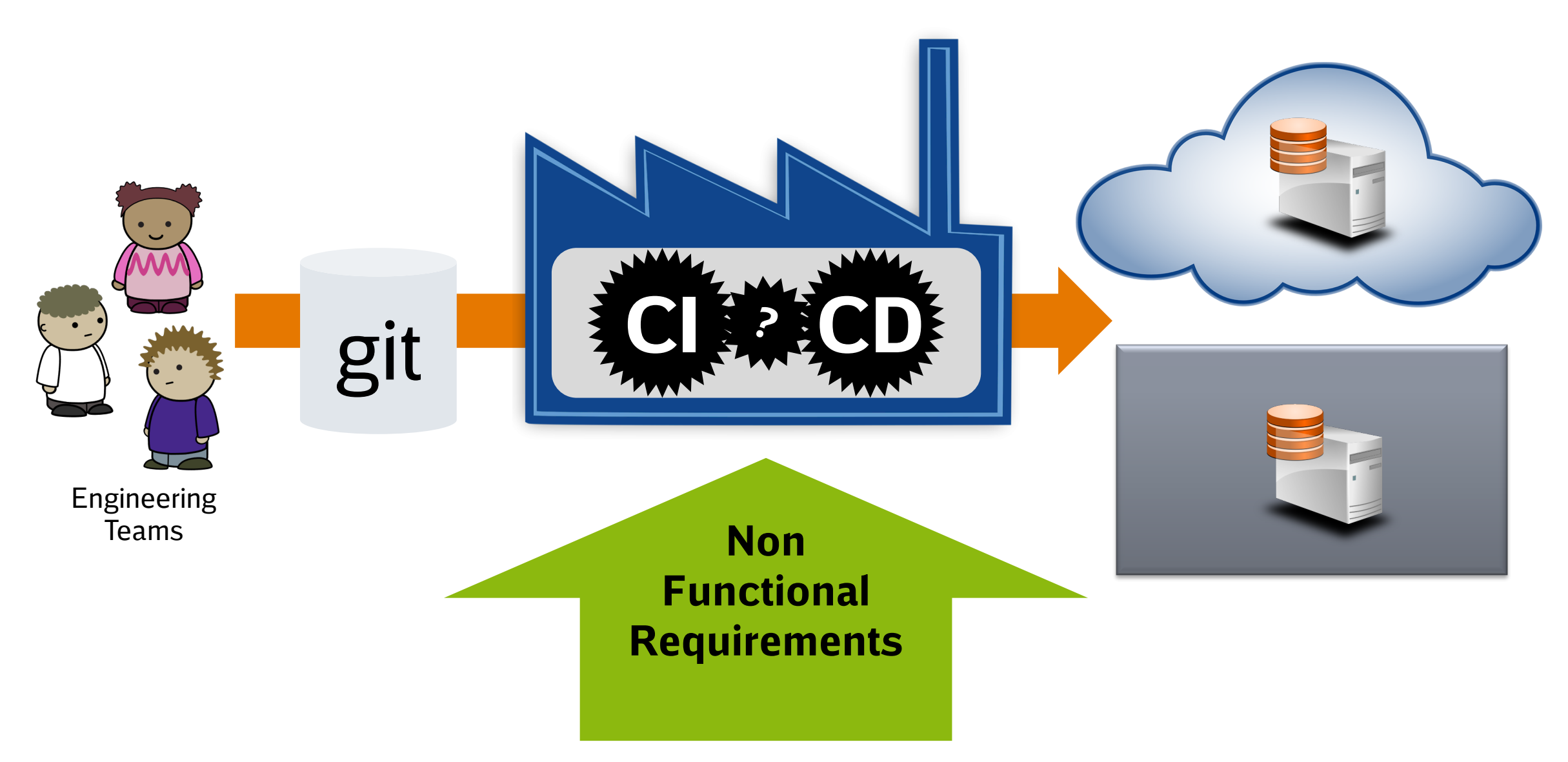

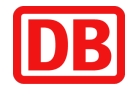

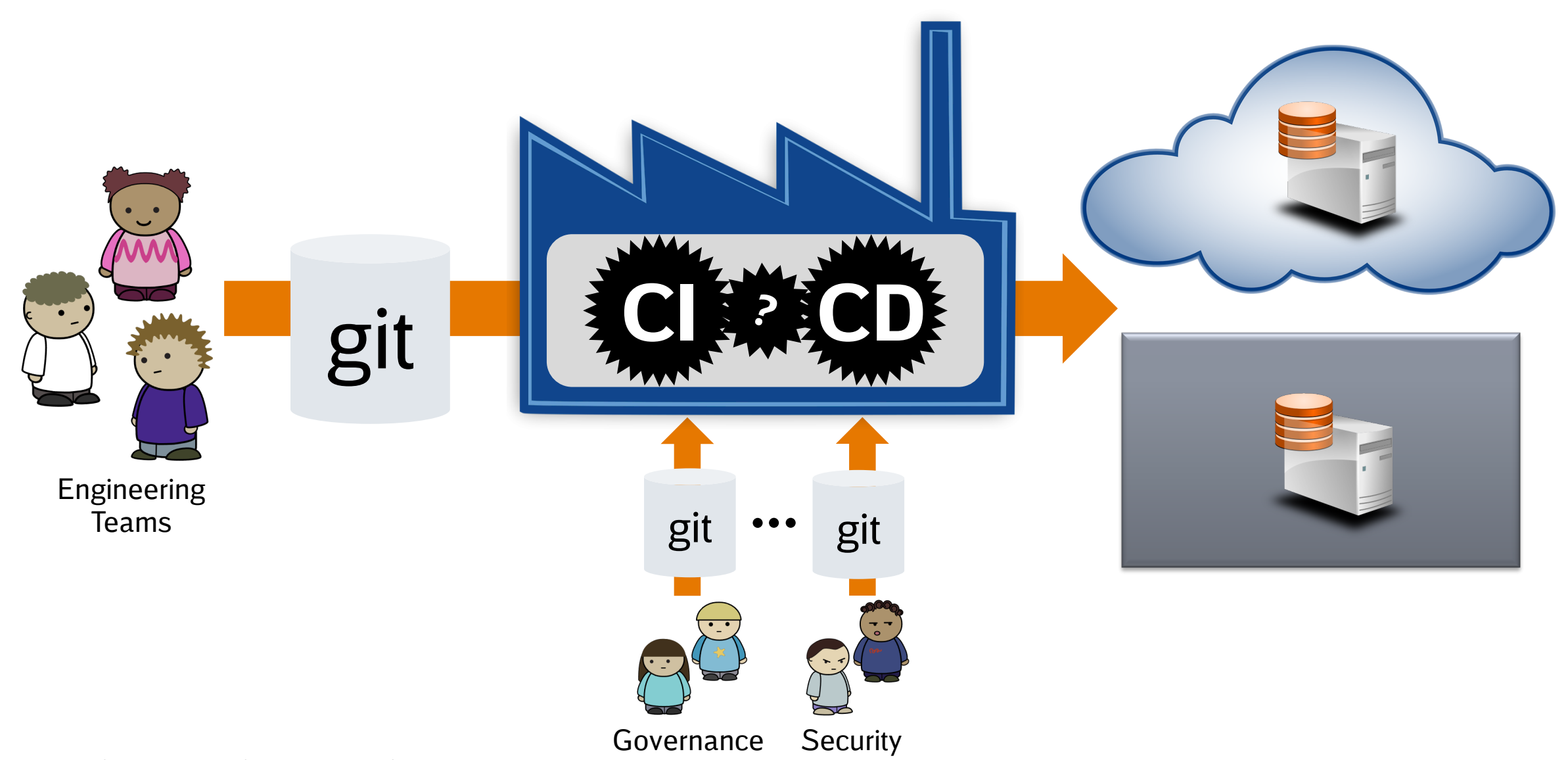

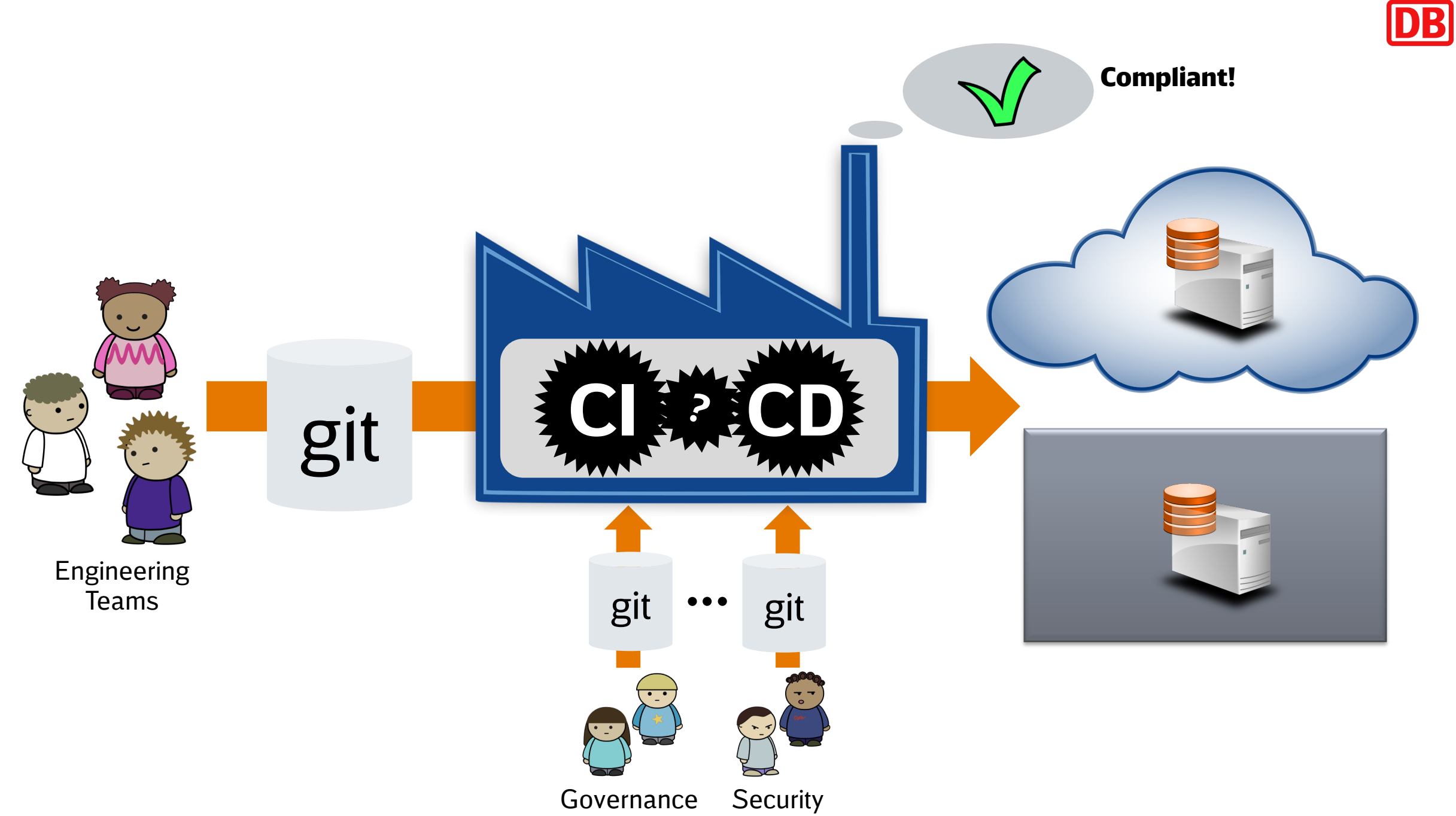

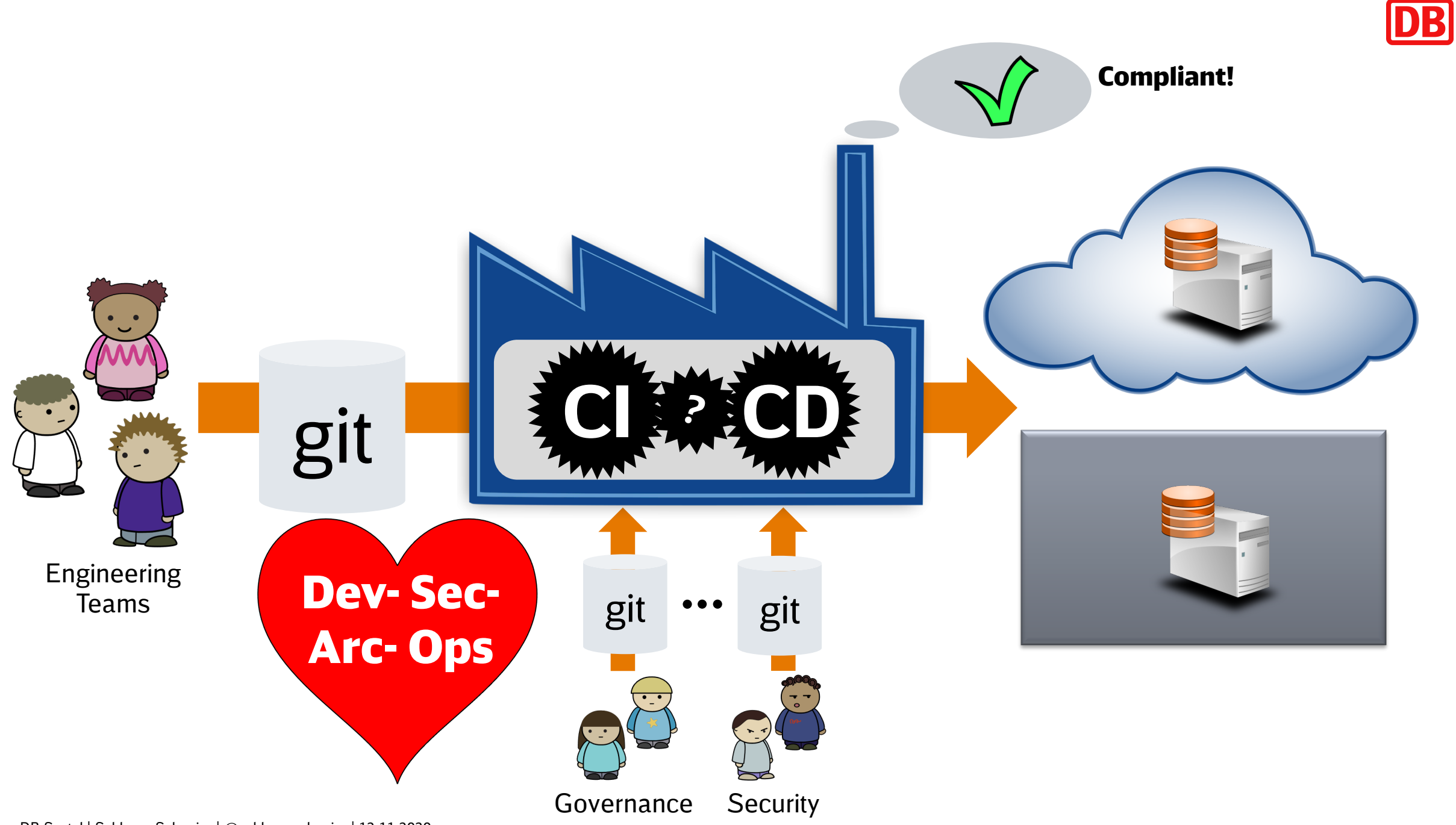

# UITOIN

What is automated?

- $\triangleright$  "operated automatically"
- $\triangleright$  Synonyms: automatic, laborsar acting, self-operating, self-regulation  $\triangleright$  Not people doing it manually

## Compliance Automation is Very Hard!

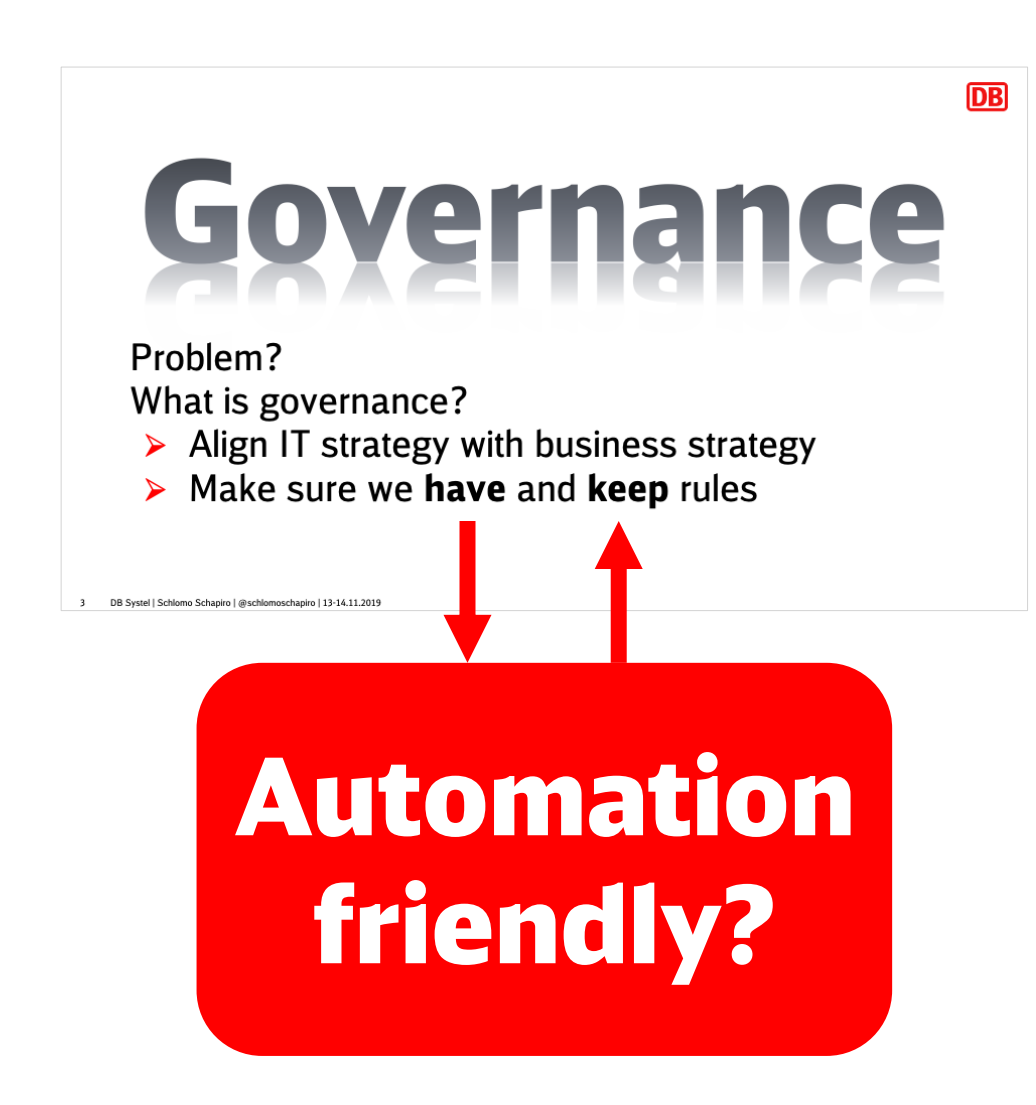

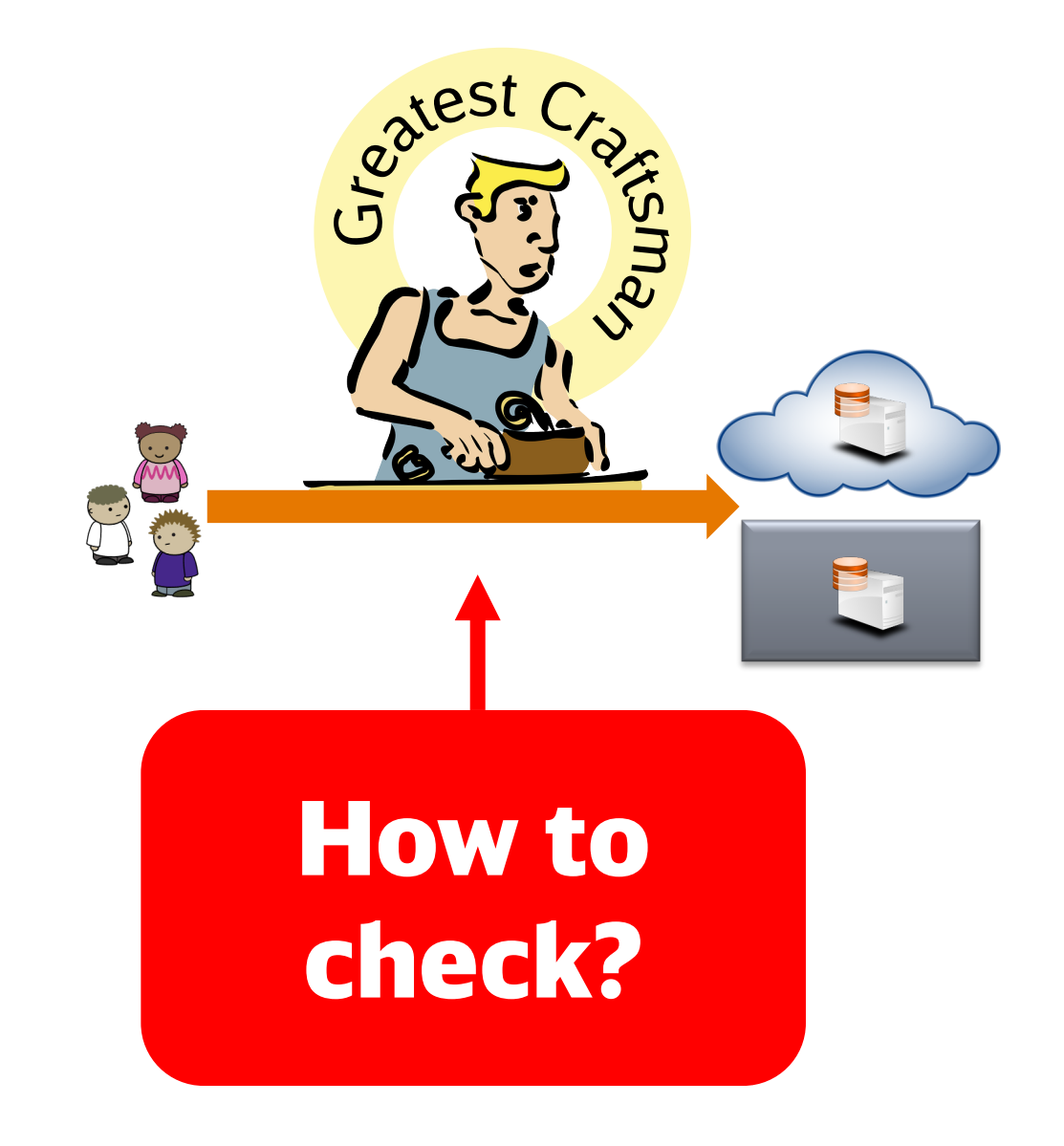

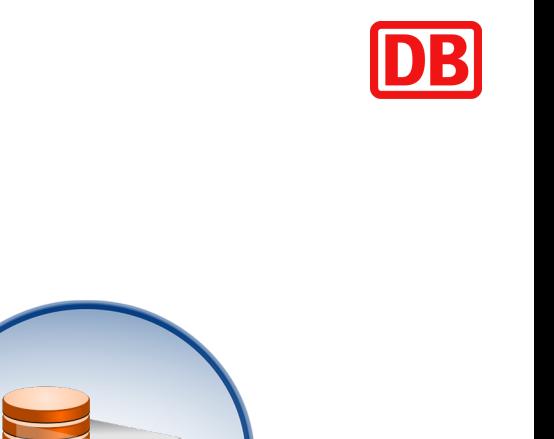

# **GitOps to the Rescue**

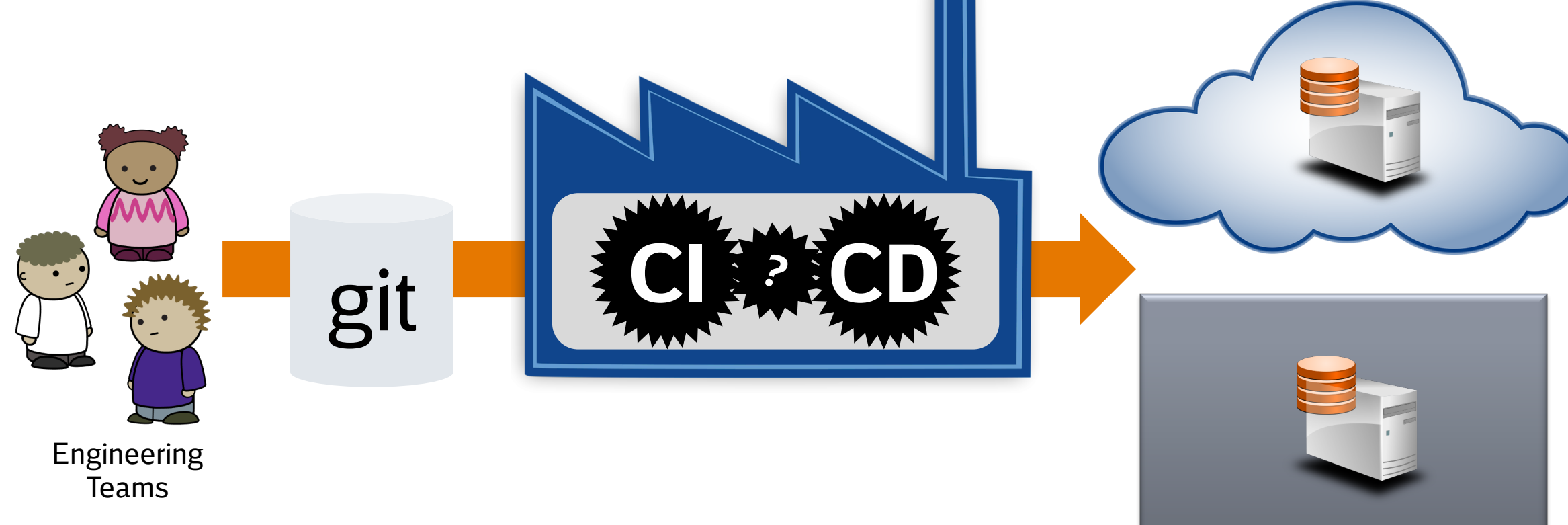

# **GitOps to the Rescue**

DB

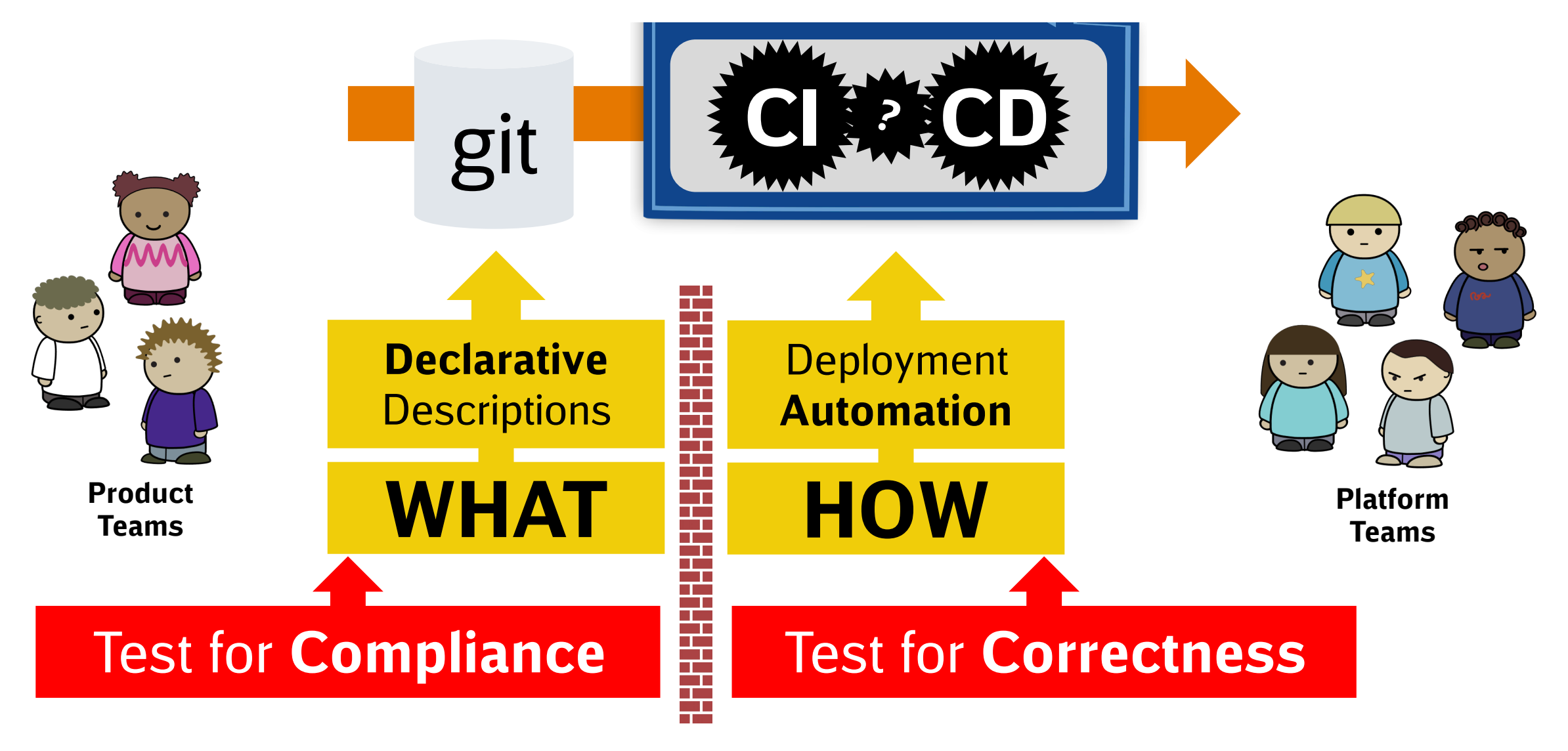

## Declarative Descriptions Example

#### gitlab-ci.yaml

Source: https://docs.gitlab.com/ee/ci/examples/

#### stage\_deploy: script:

- ssh user@host "mkdir htdocs/\_tmp"
- scp -r build/\* user@host:htdocs/\_tmp
- ssh user@host "mv htdocs/live htdocs/\_old && mv htdocs/
- ssh user@host "rm -rf htdocs/\_old"

#### config.properties

TARGET=user@host SRC=build DIR=htdocs NAME=live

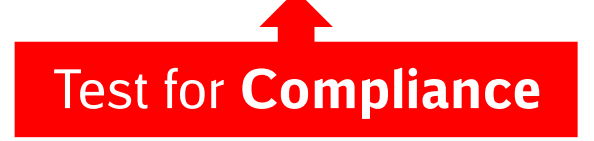

#### Docker Image deploy\_with\_ssh ENTRYPC

```
#!/bin/bash
source "$1"
ssh $TARGET "mkdir $DIR/ tmp"
scp -r $SRC/* "$TARGET:$DIR/_tmp"
ssh $TARGET "mv $DIR/$NAME $DIR/ o
ssh $TARGET "rm -rf $DIR/ old"
```
#### gitlab-ci.yaml

stage deploy: image: deploy\_with\_ssh script: config.properties

# Declarative Descriptions Example

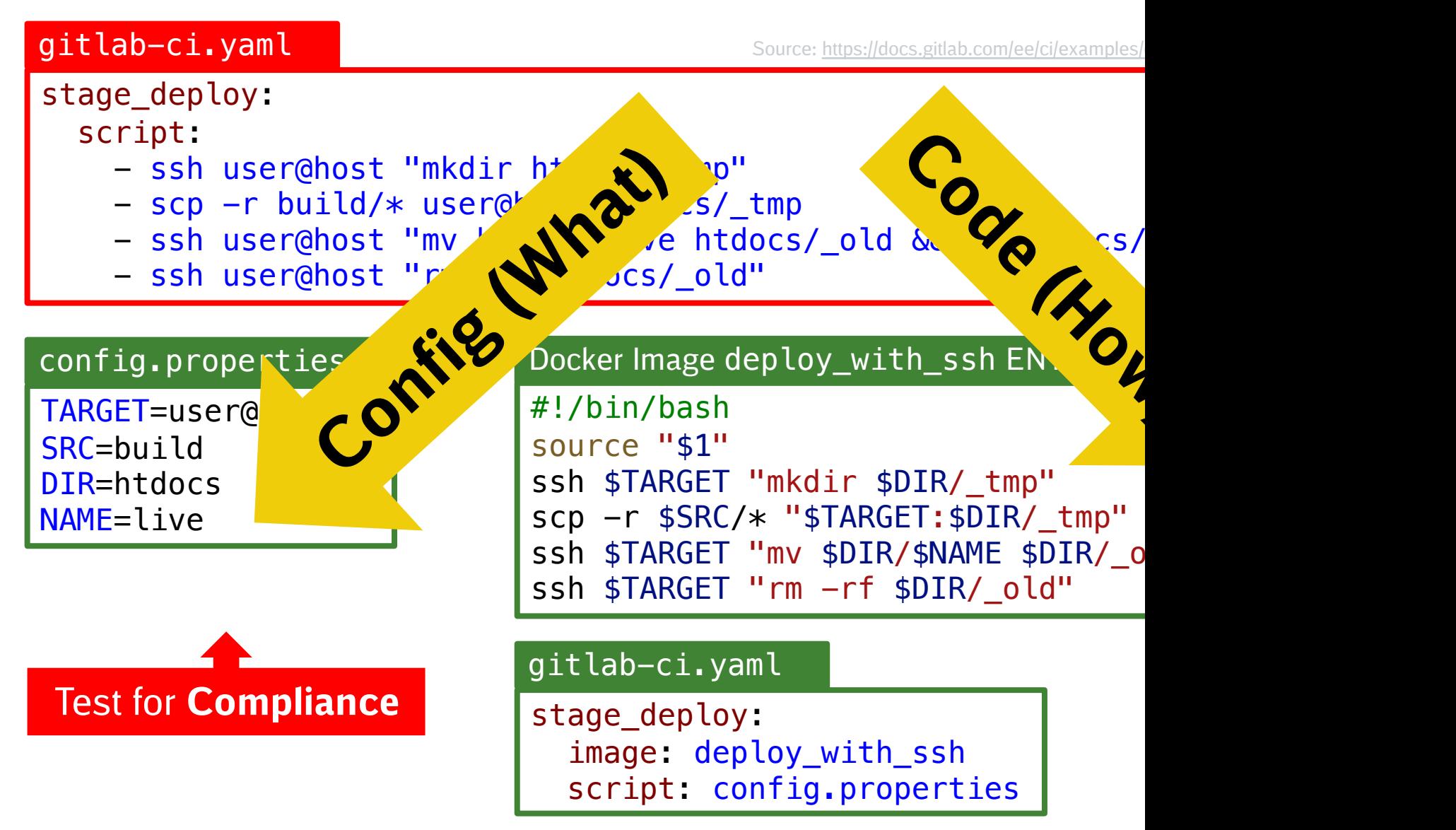

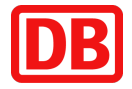

## Declarative Descriptions  $\rightarrow$  Automated Governance

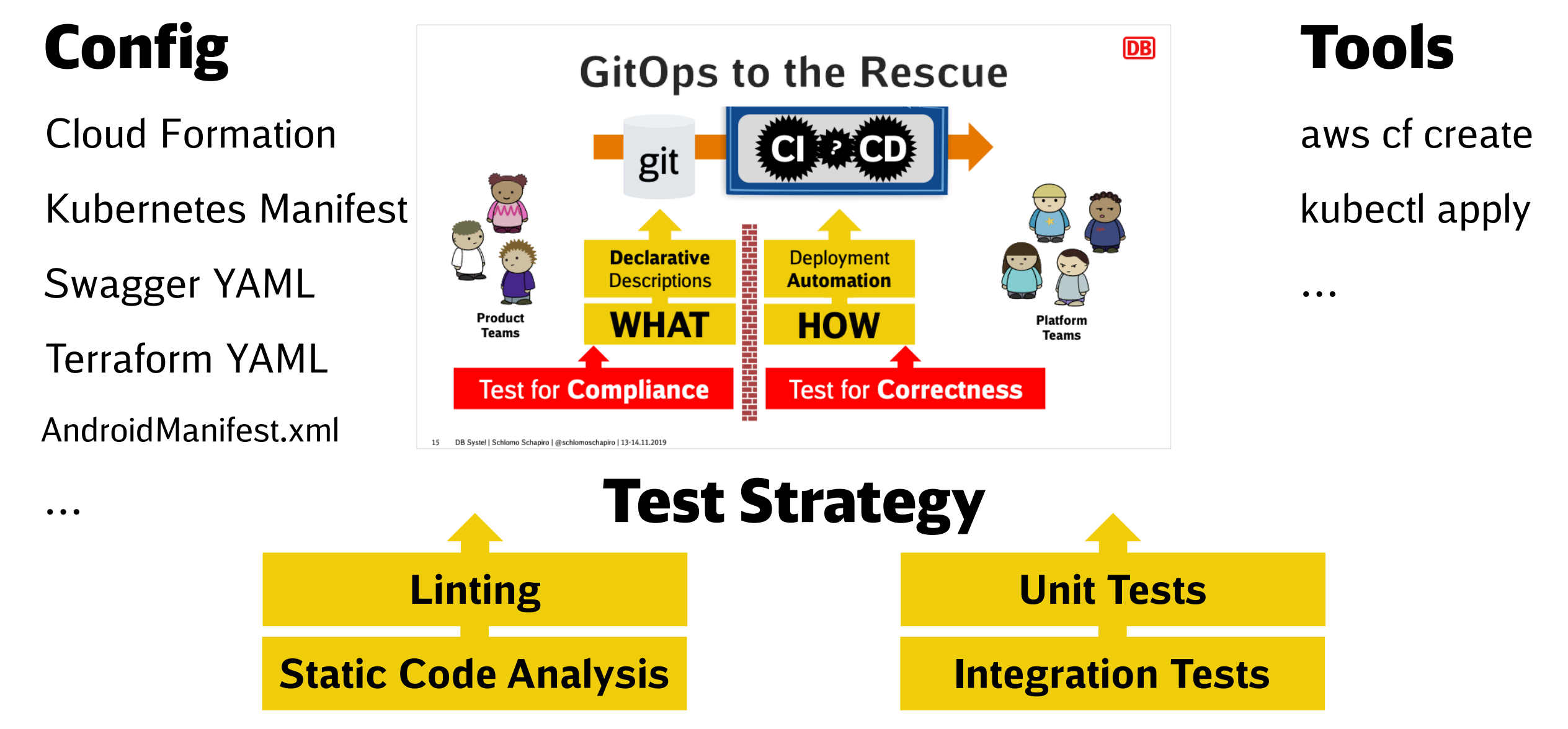

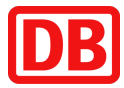

### Declarative Descriptions  $\rightarrow$  Automated Governance

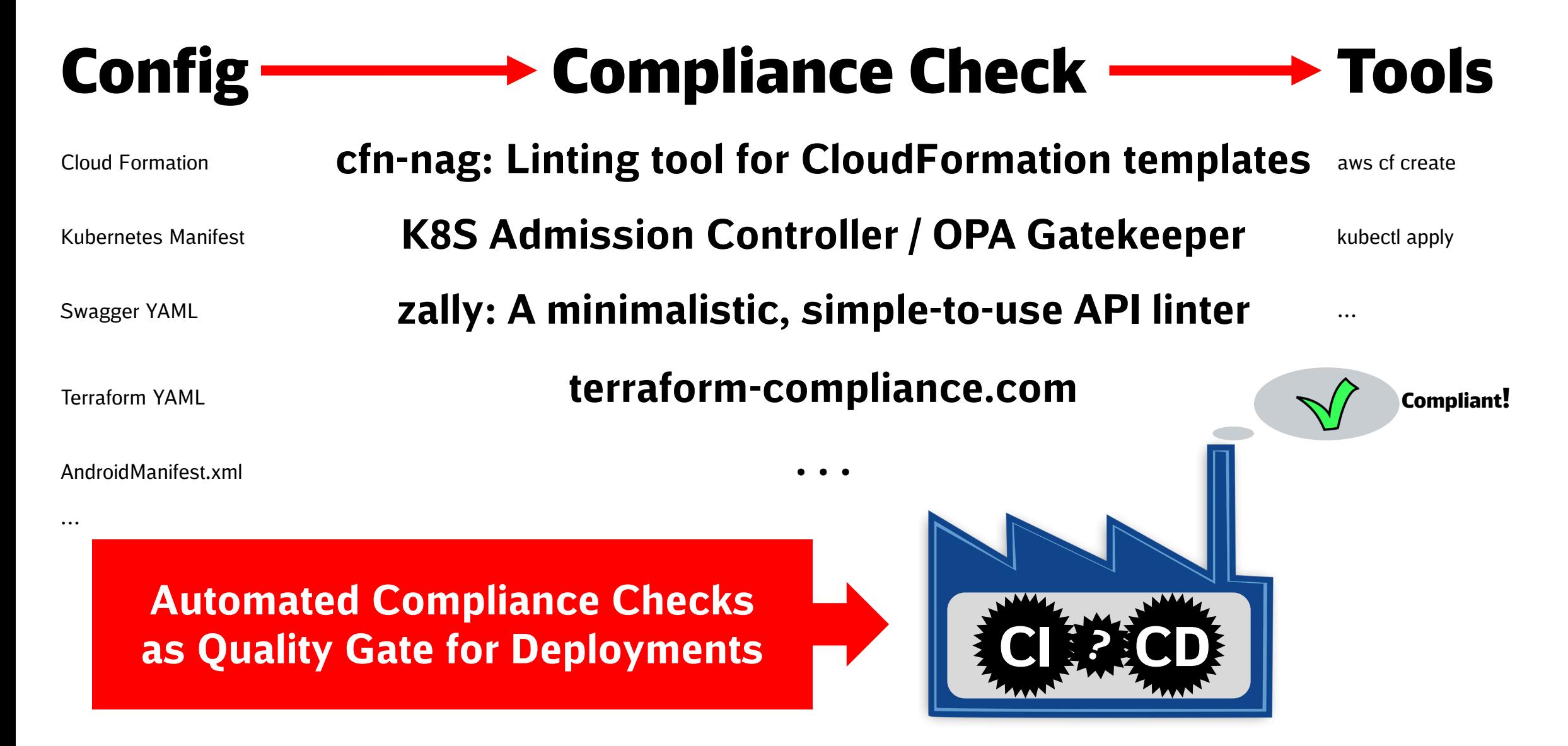

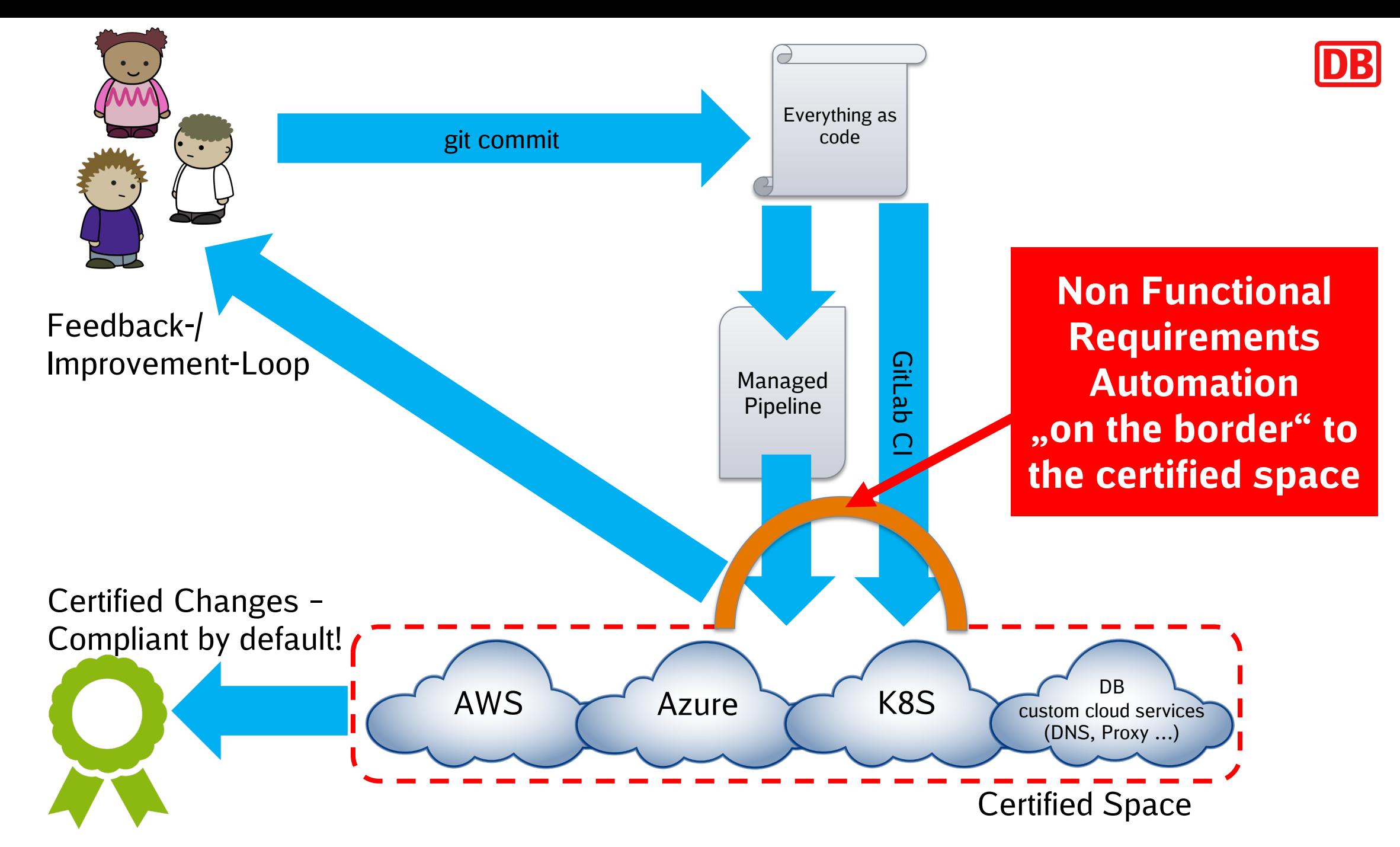

# DevOps' Seven Deadly Diseases - John Willis

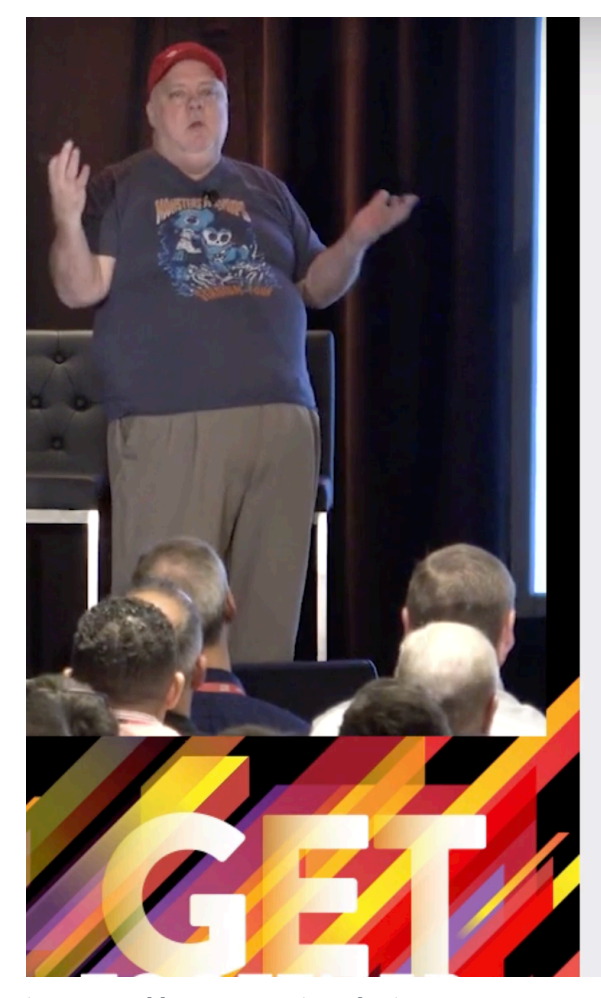

# **Devops Automated**

- . Attestation of the integrity of assets in the delivery pipeline
	- . Automated Attestation in CI/CD
	- Transform CAB (Change **Advisory Board)**
	- · Reduce Effort w/ Compliance **Activities - "Continuous** Compliance"

https://youtu.be/jdN3E9OwFoE https://itrevolution.com/book/devops-automated-governance-reference

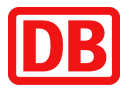

Compliant by default !

#### The result: Team Team **Business Team Business Team Business Team** Business Team Business Team Business Team Business Team Business Team Platform Team Platform Team Platform Team Platform Team Customer **Business Business** DevOps Sales Team Solution Architects Team Product Manager Team Continuous Developer Teams **Automation** Testing Team **Delivery** Release Manager Team Security / Compliance Officer -Admin Team Cloud Operator Team Infrastructure Infrastructure Infrastructure Infrastructure Infrastructure Infrastructure Infrastructure Infrastructure Infrastructure Infrastructure Infrastructure Infrastructure Infrastructure Infrastructure Platforms

22 DB Systel | Schlomo Schapiro | @schlomoschapiro | 12.11.2020

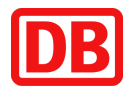

# Summary: Compliant by Default!

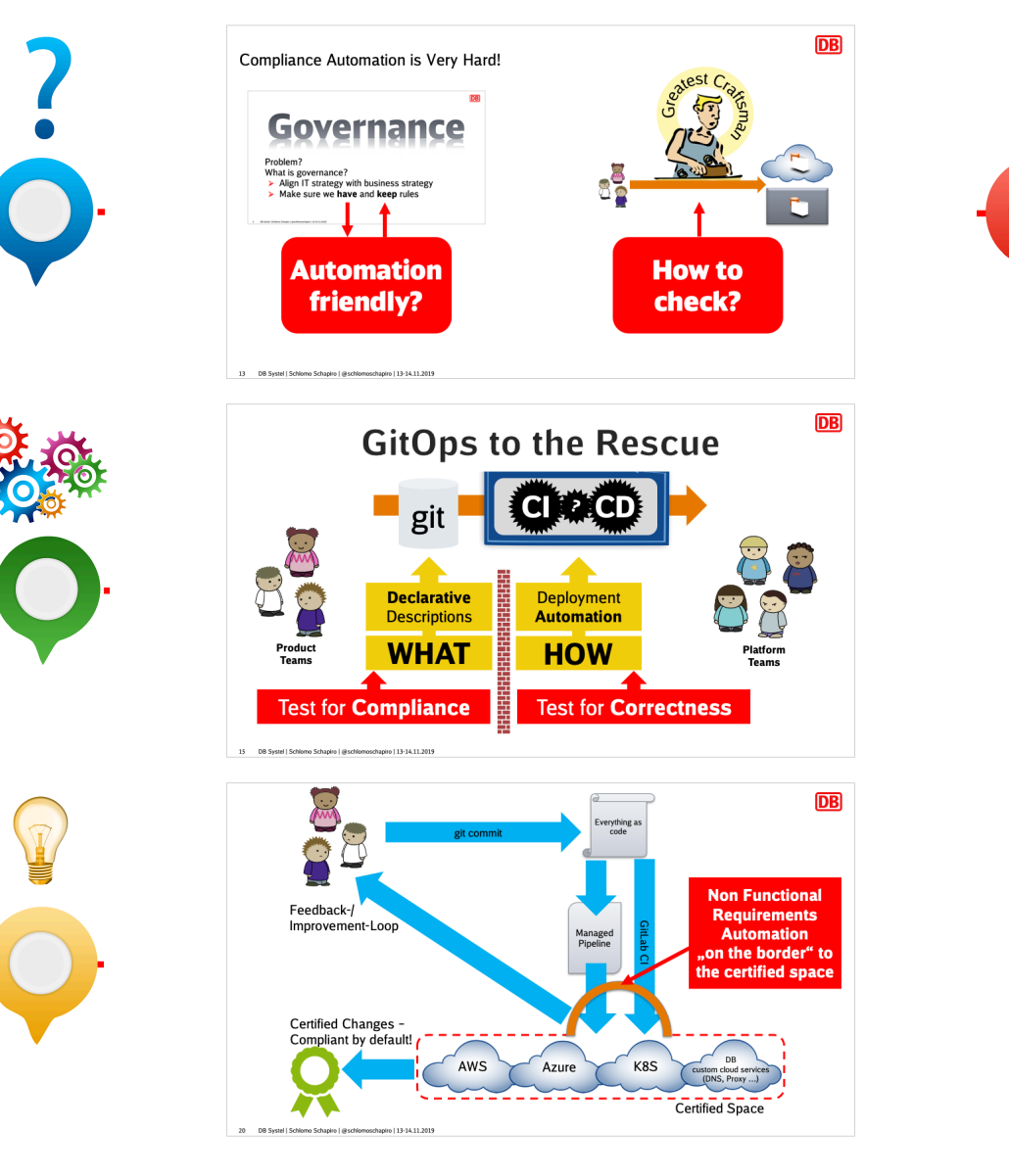

- 1. Think in Code: Build Tools
- 2. Craft precise policies: Easy to automate checks
- 3. Production is Your Certified Space
- 4. Every Change in Production Starts in git
- 5. Declarative Descriptions

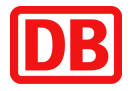

## **Vielen Dank für Ihre Aufmerksamkeit**